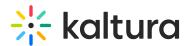

## Kaltura Video Extension for Microsoft Teams Setup Guide

Last Modified on 03/15/2023 9:21 pm IST

This guide describes how to setup the Kaltura Video Extension for Microsoft Teams. This guide is intended for Microsoft Teams and Kaltura system administrators.

The information in this guide assumes that the Kaltura Video Extension for Microsoft Teams software has been installed and configured on your system by a Kaltura administrator. If the extension has not been installed, contact your Kaltura representative to create a KAF instance for you and provide you with the URL.

Prerequisites

- Understanding the Setup Process
- 🛛 Before You Begin
- Getting Started
- Install the Application
- Authentication Flow